## DANG\_MYC\_TARGETS\_UP

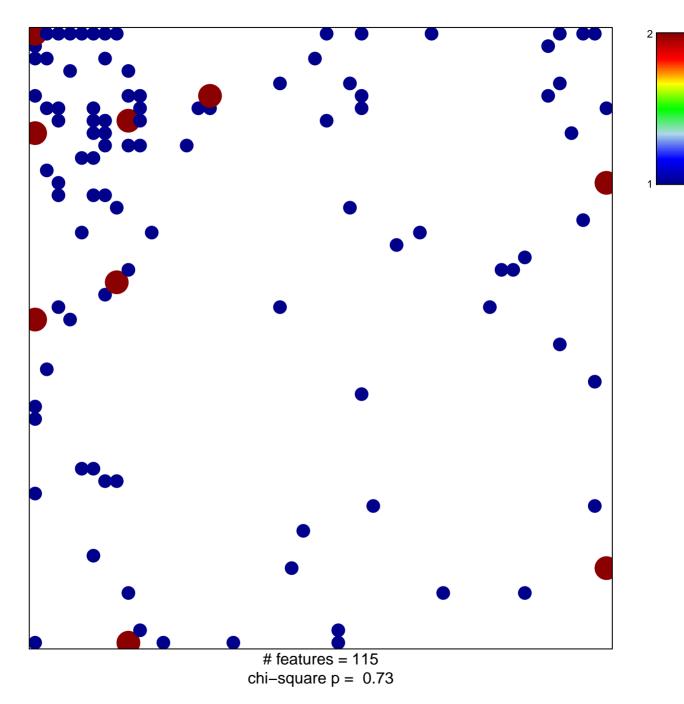

## DANG\_MYC\_TARGETS\_UP

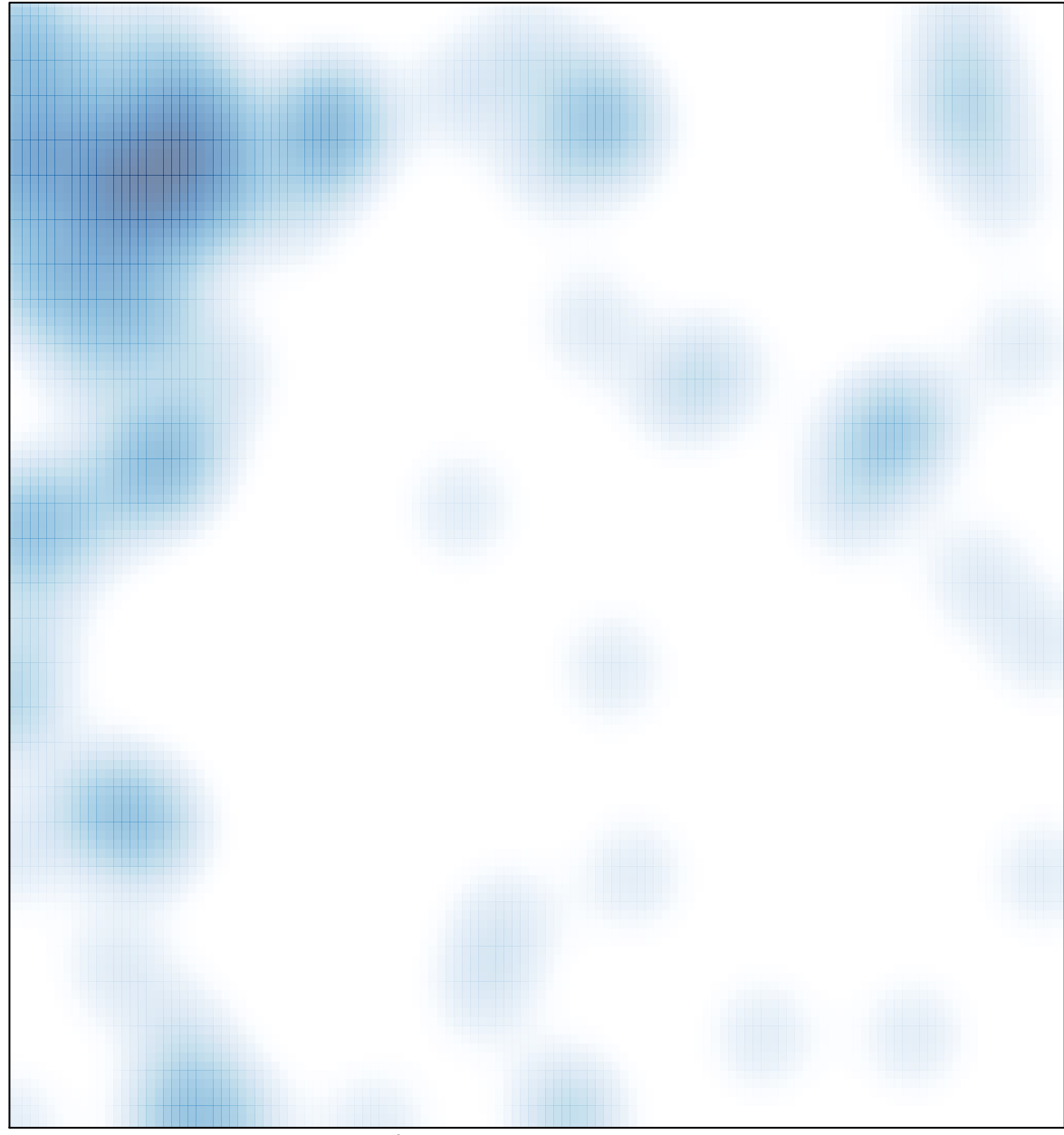

# features = 115 , max = 2